## **Magnolia**

**DTU Compute** 

Implementing System F with Anonymous Sums and Products

Andreas Halkjær From

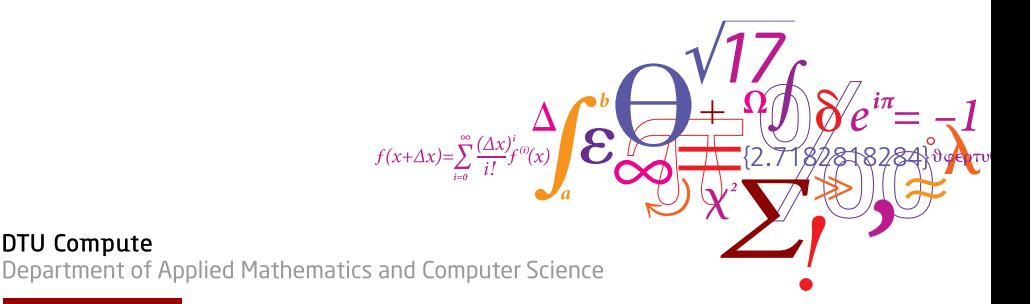

### **Introduction**

What foundation should we build a functional language on in 2018? Bidirectional typing seems a promising start: Used by Scala, PureScript. Known for its easy scalability to advanced features such as rank-n, higher-kinded and sized types.

Starting point:

Complete and Easy Bidirectional Type Checking for Higher-Rank Polymorphism by Joshua Dunfield & Neelakantan R. Krishnaswami

We will add sums and products manually, based on a common notion of rows of types.

Finally we will look briefly at Bob Harper's Abstract Binding Trees that aid in the implementation.

## **Magnolia**

 $OCam + Jane Street Core. 3100 lines + tests.$ 

- OCamllex
- Menhir
- Elaborator
- Type checker:
	- Complete and Easy Bidirectional Type Checking for Higher-Rank Polymorphism by Joshua Dunfield & Neelakantan R. Krishnaswami
	- Sums & products
	- Strictly-positive recursive types & catamorphisms
	- Elaborate to explicit type abstraction/instantiation
- prettiest, based on Jean-Philippe Bernardy's A Pretty But Not Greedy Printer (Functional Pearl). ICFP 2017
- Interpreter

### **Example Code**

```
alias listF A R = [ni]: {\} | cons: {head: A, tail: R}]
alias list A = mu R. listF A Rlet nil : forall A list A
  = fold (.nil \{})
let \text{ cons } \cdot \text{ for all } A \rightarrow \text{ list } A \rightarrow \text{ list } A\vert head tail = fold (.cons {head, tail})
let my - list : list int
  = cons 1 (cons 2 (cons 3 (cons 4 nil)))
let main : int
  = cata \lceil nil \rightarrow \emptyset| cons { tail: n} -> n + 1 ]
           my - list
```
 $\Rightarrow$  4

DTU

## **Contents**

Part 1:

- [Complete and Easy](#page-5-0)
	- [Existential Type Variables](#page-8-0)
	- [Universal Quantifiers](#page-12-0)

## Part 2.

- [Data Types](#page-16-0)
	- [Rows](#page-17-0)
	- [Types](#page-18-0)
	- [Terms](#page-19-0)
	- [Recursive Types \(briefly\)](#page-21-0)

### Part 3:

- [Abstract Binding Trees](#page-22-0)
	- [Operators](#page-24-0)
	- [Arities](#page-25-0)
	- [Matching](#page-26-0)
	- [Example](#page-27-0)
- 

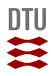

## Part I

# <span id="page-5-0"></span>**[Complete and Easy](#page-5-0)**

6 DTU Compute **Magnolia** 15 March 2012 12:00 12:00 Magnolia 15 March 2012 12:00 Magnolia 15 March 2013  $2018$ 

#### **[Complete and Easy](#page-5-0) Lambda Calculus**

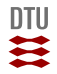

$$
e ::= () | x | \lambda x. e | e e
$$

$$
\sigma,\tau ::= \mathbb{1} \mid \sigma \rightarrow \tau
$$

Judgment  $\Gamma \vdash e : \tau$ 

$$
\frac{x:\tau \in \Gamma}{\Gamma \vdash (\ ):1}
$$

$$
\frac{\Gamma, x : \sigma \vdash e : \tau}{\Gamma \vdash \lambda x. e : \sigma \to \tau}
$$

$$
\frac{\Gamma \vdash e_1 : \sigma \to \tau \quad \Gamma \vdash e_2 : \sigma}{\Gamma \vdash e_1 \ e_2 : \tau}
$$

7 DTU Compute **Magnolia** 15 March 2012 12:30 Magnolia 15 March 2012 12:30 Magnolia 15 March 2013  $2018$ 

#### **[Complete and Easy](#page-5-0) Bidirectional Typing**

Insight: Context matters. Two judgments!

Synthesis  $\Gamma \vdash e \Rightarrow \tau$  syn : ctx \* term -> typ Checking  $\Gamma \vdash e \Leftarrow \tau$  chk : ctx \* term \* typ -> bool

Well-formedness  $\Gamma \vdash \tau$ 

$$
\frac{x:\tau \in \Gamma}{\Gamma \vdash (\ ) \Rightarrow 1} \qquad \frac{x:\tau \in \Gamma}{\Gamma \vdash x \Rightarrow \tau}
$$

Switching:

$$
\frac{\Gamma \vdash \tau \quad \Gamma \vdash e \Leftarrow \tau}{\Gamma \vdash (e : \tau) \Rightarrow \tau} \qquad \frac{\Gamma \vdash e \Rightarrow \sigma \quad \sigma \equiv \tau}{\Gamma \vdash e \Leftarrow \tau}
$$

We need to know  $\sigma$  and  $\tau$  (but only once!):

$$
\frac{\Gamma, x : \sigma \vdash e \Leftarrow \tau}{\Gamma \vdash \lambda x. e \Leftarrow \sigma \rightarrow \tau}
$$

$$
\frac{\Gamma \vdash e_1 \Rightarrow \sigma \to \tau \quad \Gamma \vdash e_2 \Leftarrow \sigma}{\Gamma \vdash e_1 \ e_2 \Rightarrow \tau}
$$

8 DTU Compute **Magnolia** 15 March 2012 12:00 12:00 12:00 12:00 12:00 12:00 12:00 12:00 12:00 12:00 12:00 12:00 12:00 12:00 12:00 12:00 12:00 12:00 12:00 12:00 12:00 12:00 12:00 12:00 12:00 12:00 12:00 12:00 12:00 12:00 12: 2018

#### <span id="page-8-0"></span>**[Complete and Easy](#page-5-0) Existential Type Variables I**

Synthesis for  $\lambda$ -expressions? Existential variables  $+$  ordered output context.

$$
\tau ::= \ldots \mid \hat{\alpha}, \hat{\beta}
$$

Checking  $\Gamma \vdash e \Leftarrow \tau \dashv \Delta$ 

Synthesis  $\Gamma \vdash e \Rightarrow \tau \dashv \Delta$   $\Delta$  might solve more existentials than  $\Gamma$ .

*x* : *τ* ∈ Γ

$$
\frac{\Gamma \vdash \tau \quad \Gamma \vdash e \Longleftrightarrow \tau \dashv \Gamma}{\Gamma \vdash \tau \quad \Gamma \vdash e \Longleftrightarrow \tau \dashv \Gamma}
$$
\n
$$
\frac{\Gamma \vdash \tau \quad \Gamma \vdash e \Longleftrightarrow \tau \dashv \Delta}{\Gamma \vdash (e : \tau) \Rightarrow \tau \dashv \Delta} \qquad \frac{\Gamma \vdash e \Rightarrow \tau \dashv \Delta \quad \boxed{\sigma \equiv \tau}}{\Gamma \vdash e \Longleftrightarrow \tau \dashv \Delta}
$$

Remember to enforce scope:

$$
\dfrac{\Gamma, x:\sigma \vdash e \Leftarrow \tau \dashv \Delta, x:\sigma,\Theta}{\Gamma \vdash \lambda x.e \Leftarrow \sigma \rightarrow \tau \dashv \Delta}
$$

$$
\frac{\Gamma, \hat{\alpha}, \hat{\beta}, x : \hat{\alpha} \vdash e \Leftarrow \hat{\beta} \dashv \Delta, x : \hat{\alpha}, \Theta}{\Gamma \vdash \lambda x. e \Rightarrow \hat{\alpha} \rightarrow \hat{\beta} \dashv \Delta}
$$

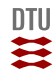

#### **[Complete and Easy](#page-5-0) Existential Type Variables II**

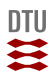

Application of an existential type variable? Extra judgment! Application  $\Gamma \vdash \sigma \bullet e \rightrightarrows \tau \dashv \Delta$ 

$$
\displaystyle \frac{\Gamma \vdash e_1 \Rightarrow \sigma \dashv \Theta \quad \Theta \vdash [\Theta] \sigma \bullet e_2 \rightrightarrows \tau \dashv \Delta}{\Gamma \vdash e_1\ e_2 \Rightarrow \tau \dashv \Delta}
$$

Context substitution [Θ]*τ* substitutes existentials in *τ* for solutions from Θ.

$$
\frac{\Gamma \vdash e \Leftarrow \sigma \dashv \Delta}{\Gamma \vdash \sigma \to \tau \bullet e \rightrightarrows \tau \dashv \Delta} \qquad \frac{\Gamma[\hat{\alpha}_2, \hat{\alpha}_1, \hat{\alpha} = \hat{\alpha}_1 \to \hat{\alpha}_2] \vdash e \Leftarrow \hat{\alpha}_1 \dashv \Delta}{\Gamma[\hat{\alpha}] \vdash \hat{\alpha} \bullet e \rightrightarrows \hat{\alpha}_2 \dashv \Delta}
$$

The holed context  $\Gamma[\hat{\alpha}]$  is short for  $\Gamma_l, \hat{\alpha}, \Gamma_r.$  $\Gamma$ [ $\hat{\alpha}_2$ ,  $\hat{\alpha}_1$ ,  $\hat{\alpha} = \hat{\alpha}_1 \rightarrow \hat{\alpha}_2$ ] plugs the hole with something else.

### **[Complete and Easy](#page-5-0) Subtyping I**

Checking against an existential type variable? Subtyping!

Subtyping  $\Gamma \vdash \sigma \lt: \tau \dashv \Delta$ 

$$
\frac{\Gamma \vdash e \Rightarrow \sigma \dashv \Theta \qquad \boxed{\Theta \vdash [\Theta]\sigma <:[\Theta]\tau \dashv \Delta}
$$

$$
\Gamma \vdash e \Leftarrow \tau \dashv \Delta
$$

Common-sense rules (omitted)  $+$  instantiation:

**Instantiation**  $\Gamma \vdash \hat{\alpha} : = \tau \dashv \Delta$  $\Gamma \vdash \tau \overset{<}{:=}\hat{\alpha} \dashv \Delta$ 

$$
\frac{\hat{\alpha} \notin \text{FV}(\tau) \quad \Gamma[\hat{\alpha}] \vdash \hat{\alpha} \leq \tau \dashv \Delta}{\Gamma[\hat{\alpha}] \vdash \hat{\alpha} < : \tau \dashv \Delta} \qquad \frac{\hat{\alpha} \notin \text{FV}(\tau) \quad \Gamma[\hat{\alpha}] \vdash \tau \leq \hat{\alpha} \dashv \Delta}{\Gamma[\hat{\alpha}] \vdash \tau < : \hat{\alpha} \dashv \Delta}
$$

#### **[Complete and Easy](#page-5-0) Instantiation I**

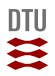

$$
\frac{\Gamma \vdash \tau}{\Gamma,\hat{\alpha},\Gamma' \vdash \hat{\alpha}:\leqq \tau \dashv \Gamma,\hat{\alpha}=\tau,\Gamma'} \qquad \frac{}{\Gamma[\hat{\alpha}][\hat{\beta}] \vdash \hat{\alpha}:\leqq \hat{\beta} \dashv \Gamma[\hat{\alpha}][\hat{\beta}=\hat{\alpha}]}
$$

Function arrow is contravariant:

$$
\frac{\Gamma[\hat{\alpha}_2, \hat{\alpha}_1, \hat{\alpha} = \hat{\alpha}_1 \to \hat{\alpha}_2] \vdash \sigma : \stackrel{\le}{=} \hat{\alpha}_1 \dashv \Theta \quad \Theta \vdash \hat{\alpha}_2 : \stackrel{\le}{=} [\Theta] \tau \dashv \Delta}{\Gamma[\hat{\alpha}] \vdash \hat{\alpha} : \stackrel{\le}{=} \sigma \to \tau \dashv \Delta}
$$

Symmetric rules for right instantiation.

#### <span id="page-12-0"></span>**[Complete and Easy](#page-5-0) Universal Quantifiers**

 $Monotypes σ, τ ::= 1 | α | \hat{α} | σ → τ$  $\text{Types }A, B, C ::= \tau \mid A \to B \mid \forall \alpha.A$ 

Existentials only stand in for monotypes. Checking a polymorphic type:

$$
\frac{\Gamma, \alpha \vdash e \Leftarrow A \dashv \Delta, \alpha, \Theta}{\Gamma \vdash e \Leftarrow \forall \alpha. A \dashv \Delta}
$$

No synthesis rule.

Applying a polymorphic type instantiates it:

$$
\dfrac{\Gamma, \hat{\alpha} \vdash [\hat{\alpha}/\alpha] A \bullet e \rightrightarrows C \dashv \Delta}{\Gamma \vdash \forall \alpha . A \bullet e \rightrightarrows C \dashv \Delta}
$$

#### **[Complete and Easy](#page-5-0) Subtyping II**

How to answer ∀*α.A <*: *B*? Can we instantiate quantifier suitably:

$$
\frac{\Gamma, \blacktriangleright_{\hat{\alpha}}, \hat{\alpha} \vdash [\hat{\alpha}/\alpha]A \mathrel{<:} B \dashv \Delta, \blacktriangleright_{\hat{\alpha}}, \Theta}{\Gamma \vdash \forall \alpha. A \mathrel{<:} B \dashv \Delta}
$$

We may solve existential so use a marker, ►  $\hat{\theta}$ .

What about *A <*: ∀*β.B*? Is *A* a subtype of *B* for arbitrary *β*:

$$
\dfrac{\Gamma,\beta\vdash A\mathrel{<:}B\mathrel{+}\Delta,\beta,\Theta}{\Gamma\vdash A\mathrel{<:}\forall\beta.B\mathrel{+}\Delta}
$$

#### **[Complete and Easy](#page-5-0) Instantiation II**

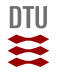

 $\forall \beta.B := \hat{\alpha}$ ?

Instantiate quantifier with fresh existential.

$$
\frac{\Gamma[\hat{\alpha}], \blacktriangleright_{\hat{\beta}}, \hat{\beta} \vdash [\hat{\beta}/\beta]B \stackrel{\leq}{:=} \hat{\alpha} \dashv \Delta, \blacktriangleright_{\hat{\beta}}, \Theta}{\Gamma[\hat{\alpha}] \vdash \forall \beta. B \stackrel{\leq}{:=} \hat{\alpha} \dashv \Delta}
$$

 $\hat{\alpha}$  :  $\stackrel{\leq}{=}\forall \beta. B$ ? Make *α*ˆ a subtype of *B* for arbitrary *β*:

$$
\frac{\Gamma[\hat{\alpha}], \beta \vdash \hat{\alpha} : \stackrel{\le}{=} B \dashv \Delta, \beta, \Theta}{\Gamma[\hat{\alpha}] \vdash \hat{\alpha} : \stackrel{\le}{=} \forall \beta. B \dashv \Delta}
$$

15 DTU Compute Magnolia 15 March 2018 **[Complete and Easy](#page-5-0) Let**

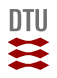

$$
e ::= \dots | \text{ let } x = e \text{ in } e
$$

$$
\frac{\Gamma \vdash e_1 \Rightarrow \sigma \dashv \Theta \quad \Theta, x : \sigma \vdash e_2 \Rightarrow A \dashv \Delta, x : \sigma, \Delta'}{\Gamma \vdash \text{let } x = e_1 \text{ in } e_2 \Rightarrow A \dashv \Delta}
$$

$$
\frac{\Gamma \vdash e_1 \Rightarrow \sigma \dashv \Theta \quad \Theta, x : \sigma \vdash e_2 \Leftarrow A \dashv \Delta, x : \sigma, \Delta'}{\Gamma \vdash \text{let } x = e_1 \text{ in } e_2 \Leftarrow A \dashv \Delta}
$$

No generalisation to preserve cut-elimination property. E.g. in let  $id = \lambda x.x$  in *id* (), *id* will have type ()  $\rightarrow$  ().

16 DTU Compute Magnolia 15 March 2018

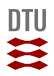

# <span id="page-16-0"></span>Part II

# **[Data Types](#page-16-0)**

17 DTU Compute Magnolia 15 Magnolia 15 Magnolia 15 Magnolia 15 Magnolia 15 Magnolia 15 Magnolia 15 Magnolia 15

15 March<br>2018

#### <span id="page-17-0"></span>**[Data Types](#page-16-0) Rows**

Only monotypes in rows. Component-wise well-formedness:

$$
\frac{\Gamma \vdash \tau_i \quad \dots}{\Gamma \vdash \# \{\dots, c_i \colon \tau_i, \dots\} \text{ row}}
$$

Component-wise subtyping:

$$
\frac{\Gamma_{i-1} \vdash \tau_i <: \sigma_i \dashv \Gamma_i \quad c_i = d_i \quad \dots}{\Gamma_0 \vdash \# \{\dots, c_i \colon \tau_i, \dots\} <: \# \{\dots, d_i \colon \sigma_i, \dots\} \dashv \Gamma_n}
$$

Component-wise instantiation:

$$
\Gamma_0[\hat{\alpha}_1, \dots, \hat{\alpha} = #\{c_1 : \hat{\alpha}_1, \dots\}] \vdash \hat{\alpha}_1 := \tau_1 \dashv \Gamma_1 \dots
$$
\n
$$
\Gamma_{i-1} \vdash \hat{\alpha}_i := \tau_i \dashv \Gamma_i \dots
$$
\n
$$
\Gamma_0[\hat{\alpha}] \vdash \hat{\alpha} := #\{\dots, c_i : \tau_i, \dots\} \dashv \Gamma_n
$$

Symmetric right instantiation.

#### <span id="page-18-0"></span>**[Data Types](#page-16-0) Sum and Product Types**

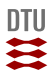

$$
\begin{array}{c}\underline{\Gamma \vdash r \text{ row}}\\ \underline{\Gamma \vdash [r]} \end{array} \qquad \begin{array}{c}\underline{\Gamma \vdash r \text{ row}}\\ \underline{\Gamma \vdash \{r\}\end{array}
$$

Subtyping on rows (no fanciness).

$$
\frac{\Gamma \vdash r <: r' \dashv \Delta}{\Gamma \vdash [r] <: [r'] \dashv \Delta} \qquad \frac{\Gamma \vdash r <: r' \dashv \Delta}{\Gamma \vdash \{r\} <: \{r'\} \dashv \Delta}
$$

### <span id="page-19-0"></span>**[Data Types](#page-16-0) Sums**

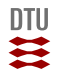

Eliminators. Collection of functions:

$$
\begin{array}{cccc}\n\cdots & \Gamma_{i-1} \vdash e_i \Leftarrow \tau_i \to B \dashv \Gamma_i & \dots \\
\hline\n\Gamma_0 \vdash [\dots, c_i \to e_i, \dots] \Leftarrow [\dots, c_i \colon \tau_i, \dots] \to B \dashv \Gamma_n \\
\Gamma_0, \hat{\beta}, \hat{\alpha}_1, \dots, \hat{\alpha}_n \vdash e_1 \Leftarrow \hat{\alpha}_1 \to \beta \dashv \Gamma_1 & \dots \\
\Gamma_{i-1} \vdash e_i \Leftarrow \hat{\alpha}_i \to \hat{\beta} \dashv \Gamma_i & \dots \\
\hline\n\Gamma_0 \vdash [\dots, c_i \to e_i, \dots] \Rightarrow [\dots, c_i \colon \hat{\alpha}_i, \dots] \to \hat{\beta} \dashv \Gamma_n\n\end{array}
$$

Injection:

$$
\frac{\Gamma \vdash e \Leftarrow \tau_k \dashv \Delta}{\Gamma \vdash c_k \cdot e \Leftarrow [\ldots, c_k \colon \tau_k, \ldots] \dashv \Delta}
$$

No synthesis for injection (can build yourself). Possibilities: Existential row variables, polymorphic variants.

#### **[Data Types](#page-16-0) Products**

Records:

$$
\frac{\Gamma_{i-1} \vdash e_i \Leftarrow \tau_i \dashv \Gamma_i \dots}{\Gamma_0 \vdash \{\dots, c_i \colon e_i, \dots\} \Leftarrow \{\dots, c_i \colon \tau_i, \dots\} \dashv \Gamma_n}
$$
\n
$$
\frac{\Gamma_{i-1} \vdash e_i \Rightarrow A_i \dashv \Gamma_i \dots}{\Gamma_0 \vdash \{\dots, c_i \colon e_i, \dots\} \Rightarrow \{\dots, c_i \colon A_i, \dots\} \dashv \Gamma_n}
$$

Projection:

$$
\frac{\Gamma \vdash e \Rightarrow \{ \dots, c_k \colon A_k, \dots \} \dashv \Delta}{\Gamma \vdash e \cdot c_k \Rightarrow A_k \dashv \Delta}
$$

Have to know type of *e* (can write own projection function).

### <span id="page-21-0"></span>**[Data Types](#page-16-0) Recursive Types**

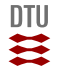

Inspired by Practical Foundations for Programming Languages by Bob Harper:

### *τ* ::= *. . .* | *µr.τ*

$$
e ::= \dots |
$$
fold $e |$ unfold $e |$ cata $e e$ 

Also: "X marks the spot-mapping":

*e* ::= *. . .* | map{*X.τ*} *e e*

e.g.

 $map{X}$ *list*  $X$ <sup>}</sup>,

$$
\mathrm{map}\{X.[\mathsf{none:~} \{\}|\mathsf{some:~} X]\},
$$

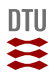

# Part III

# <span id="page-22-0"></span>**[Abstract Binding Trees](#page-22-0)**

#### **[Abstract Binding Trees](#page-22-0) De Bruijn indices**

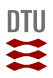

*. . .* [*y/x*]*A . . . . . .* ∀*x.A . . .*

M'colleague Bob Atkey once memorably described the capacity to put up with De Bruijn indices as a Cylon detector, the kind of reverse Turing Test that the humans in Battlestar Galactica invent, the better to recognize one another by their common inadequacies. He had a point.

— Conor McBride, "I am not a number, I am a classy hack"

#### <span id="page-24-0"></span>**[Abstract Binding Trees](#page-22-0) Operators**

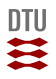

Using ABT library in OCaml (port of CMU's SML library).

```
type op =
  (* Rows *)| Vec of int
  | Tag of Tag . t
  (* Types *)| Basic of basic
  \sqrt{ } Exi Frivar t
  | Arr
  | All
  | Sum
  | Prod
    | Mu
  (* Terms *)| Lit of literal
    Ann
  | App
```

```
| Lam of typed
| | | | |(* Explicit polymorphism *)
  | Gen
| Inst
(* Datatypes *)
| Inj of Tag . t * typed
| Proj of Tag . t * typed
| Elim of typed
| Build of typed
| Map of typed
(* Recursive datatypes *)
| Fold of typed
 | Unfold
 | Cata of typed
```
#### <span id="page-25-0"></span>**[Abstract Binding Trees](#page-22-0) Arities**

**let** arity op = **match** op **with** | Vec n -> List . init  $\sim$ f:(const 0) n | Tag  $-$  >  $[0]$ | Basic \_ -> [] | Exi \_ -> [] | Arr -> [0; 0] | All -> [1] | Sum -> [0] | Prod -> [0] | Mu -> [1]

 $|$  Lit  $-$  ->  $[$ ]  $|$  Ann  $\rightarrow$  [0; 0]  $|$  App  $\rightarrow$   $[0; 0]$ | Lam Untyped -> [1] | Lam Typed -> [1; 0]  $|$  Let  $\rightarrow$   $\lceil \emptyset \rceil$  1 | Gen -> [1] | Inst -> [0; 0]  $|$  Inj ( $\angle$ , Untyped)  $\rightarrow$  [0] | Inj (\_, Typed)  $\rightarrow$  [0; 0]  $[$  Proj ( $\_$ , Untyped)  $\rightarrow$   $[0]$  $|$  Proj ( $_$ , Typed)  $-$  >  $[0; 0]$ ...

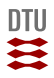

```
Build a term (λx.x):
let x = Syntax . Var . named " x " in
Lam $$ [x ^^ (!! x)]
Syntax.out e returns one of:
   VarView x
   AbsView x.e (where x is fresh and free in e)
  AppView op(e_1, \ldots, e_n) (corresponding to the arity of op)
$$, out etc. throw errors on arity mismatch.
```
Also get: subst, aequiv.

Note: We give up on some static help from the compiler. Also: Not fast.

<span id="page-27-0"></span>**[Abstract Binding Trees](#page-22-0) Example**

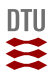

$$
\frac{\Gamma[\hat{\alpha}], \blacktriangleright_{\hat{\beta}}, \hat{\beta} \vdash [\hat{\beta}/\beta]B \stackrel{\le}{=}\hat{\alpha} \dashv \Delta, \blacktriangleright_{\hat{\beta}}, \Theta}{\Gamma[\hat{\alpha}] \vdash \forall \beta. B \stackrel{\le}{=}\hat{\alpha} \dashv \Delta}
$$

```
(* InstRAll *)| AppView (All, [t]) ->
  ( match Syntax . out t with
   | AbsView (b, t) ->
     let b' = fresh exi() inlet ctx = ctx +> Marker b' +> FxiVar b'and inst = Syntax subst (Exi b' s$ \lceil \cdot \rceil) b t in
     let % bind ctx = instr ctx ~ typ : inst ~ var : a in
     add inst inst:
     return (Ctx.until (Marker b') ctx)
   | \rightarrow raise Syntax . Malformed)
```